## **Nirva Application Platform - Feature #81**

## **Configure the encoding of the Nirva Server**

12/05/2012 11:27 AM - Lionel Martin

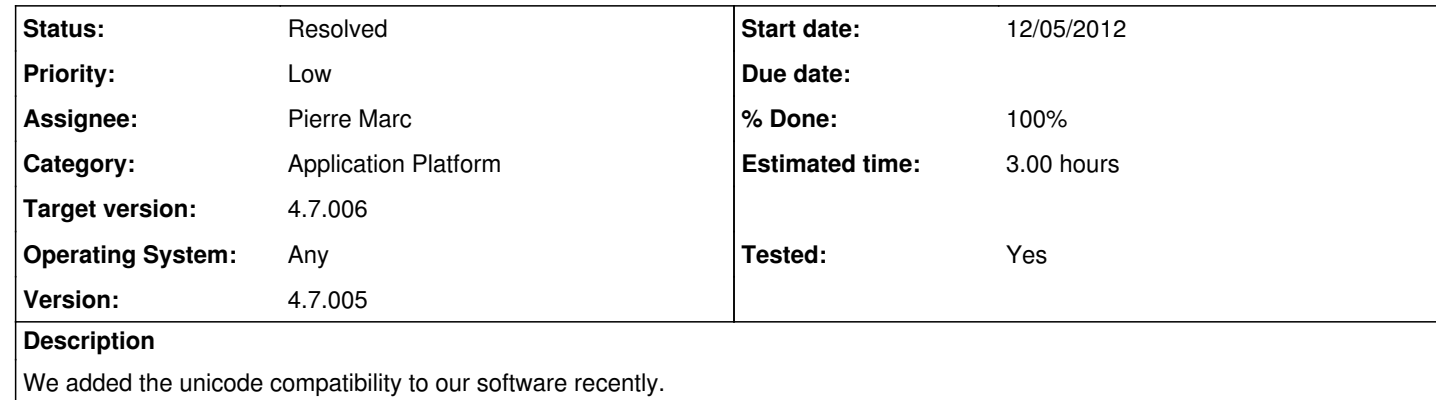

The problem for us is that now, when Nirva server is installed on windows, the Nirva Server service runs in iso-8859-1 encoding. We have to manually change the command line of the service in the Windows registry to add the -u parameter.

Would it be possible to add a parameter in the Nirva server configuration to be able to configure the encoding of the server (requires a restart, of course)?

We added a general parameter in order to force unicode to be the default when starting Nirva. If the default is unicode, nirva starts as unicode even if the -u parameter is not used.

With this parameter, Nirva would simply check the saved encoding at startup to know which encoding it should run with. If none is found, default would be iso-8859-1 (for compatibility). And -u parameter could be kept for compatibility to force the utf-8 encoding.

Thank you.

**History**

**#1 - 12/05/2012 11:42 AM - Pierre Marc**

*- Assignee set to Pierre Marc*

**#2 - 02/14/2013 02:21 PM - Pierre Marc**

*- Status changed from New to Resolved*

*- Target version set to 4.7.006*

*- % Done changed from 0 to 100*

*- Estimated time set to 3.00*

*- Tested changed from No to Yes*